V - Rechercher une cache

Manuel du Geocaching

#### **1. Localiser une cache**

Il ne faut pas perdre de vue que les distances qui seront affichées par votre GPS lors de la chasse seront des distances à vol d'oiseaux qui ne tiendront pas compte de tours et détours à prendre avant d'y arriver.

Il faudra avant de partir en chasse, bien préparer votre mission.

Si la cache est à proximité de routes principales, les cartes disponibles sur Internet suffiront sinon il vous faudra au préalable faire l'acquisition d'une carte détaillée.

Pour choisir une cache vous aurez plusieurs possibilités. Dans le panneau d'accueil, cliquez sur :

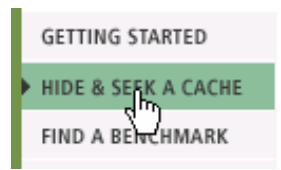

Si vous voulez connaître le nombre de caches dans un pays, sélectionnez celui-ci dans le menu déroulant « by country » et cliquez sur « Go ».

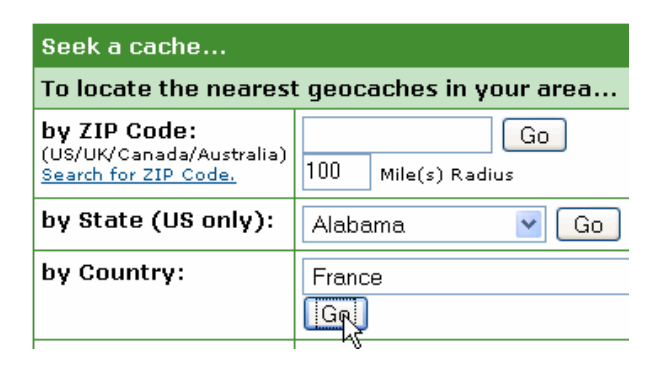

La liste des caches s'affichera. Cette fonction est intéressante pour savoir le nombre de caches par pays mais pas réellement utile pour rechercher une cache plus précisément.

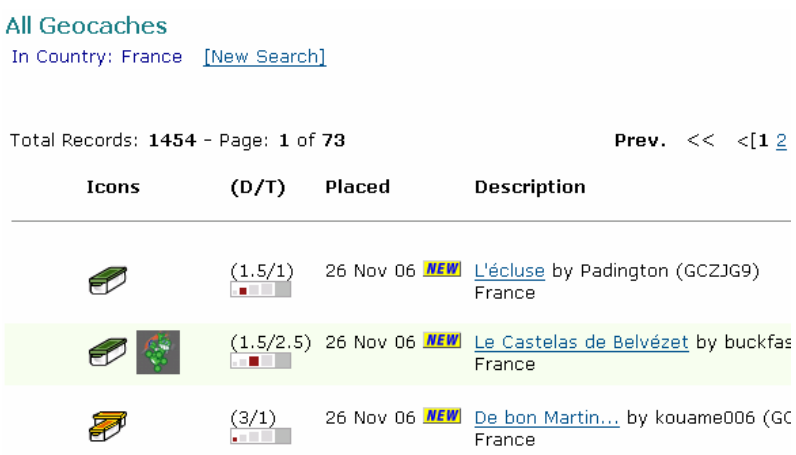

Une fonction plus pratique est la recherche via l'outil GoogleMap.

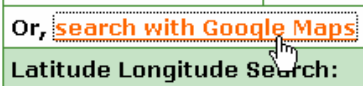

Sélectionnez un nom de ville et le pays séparé par une virgule. S'affichera alors une carte avec la liste des caches autour de la ville spécifiée.

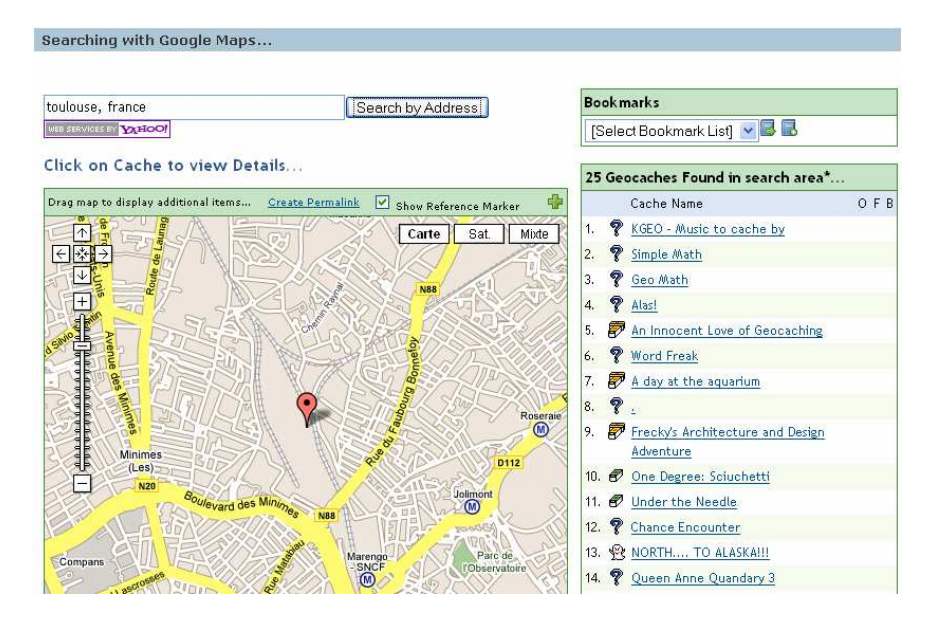

Il est également possible d'effectuer une recherche par saisie directe des coordonnées géodésique du lieu désiré.

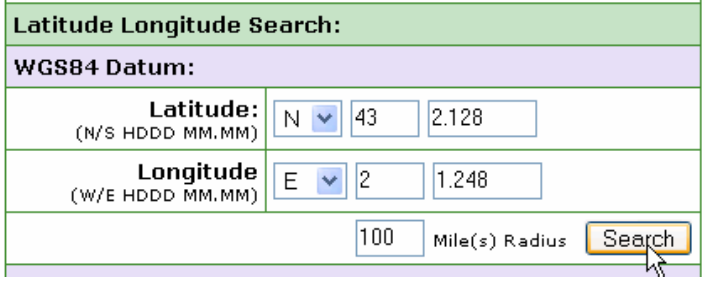

D'autres méthodes de recherche sont disponibles :

#### Manuel du Geocaching

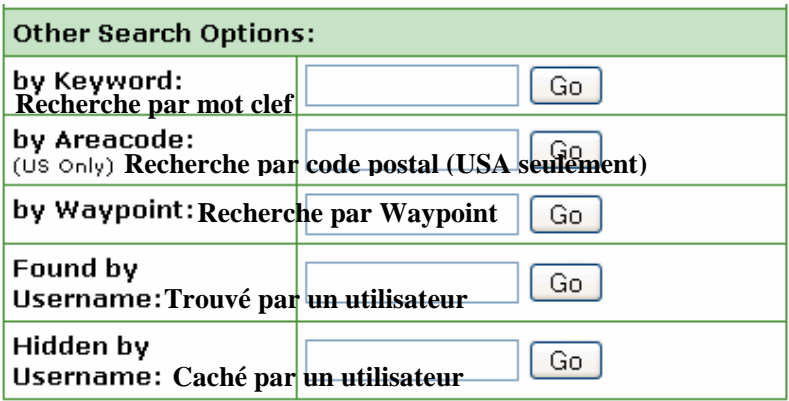

## **2. Préparation**

Comme toute activité de plein air, une bonne préparation sera un gage de sécurité et de tranquillité sur le terrain.

- Eviter de pratiquer le Geocaching seul.
- Les caches sont souvent hors sentiers, prenez soin de vérifier que l'endroit est suffisamment sûr.
- Si la marche s'avère assez longue, prévoir suffisamment d'eau et éventuellement un ravitaillement adapté.
- Si vous partez seul, signalez votre mission à une tierce personne ainsi que l'heure prévisionnelle de votre retour.

#### **3. Partir en mission**

Vous êtes prêt pour partir en mission.

- Bien préparé, il vous sera possible de gagner la zone de la cache uniquement en utilisant la carte. C'est d'autan plus intéressant que parfois dans les forêts denses ou les vallées encaissées, la réception GPS est rendue difficile voire impossible.
- Si la réception est difficile, tournez autour de vous afin de vous mettre dans une situation de réception optimale. Essayez également de mettre votre récepteur bras en l'air pour capter le maximum de satellites.
- Prévoir un compas, un crayon et une ficelle pour pouvoir faire le point en cas de panne du GPS.
- En quittant votre véhicule, marquez sa position par un Waypoint et activez la fonction 'enregistrement de la trace'. Cela vous sera d'un grand secours pour le rejoindre.
- Une fois dans un cercle de 50 m de rayon autour de la cache, vérifiez la qualité du signal. En effet en cas de mauvaise réception l'erreur de positionnement pourra être d'une vingtaine de mètres.
- Arrivé à une dizaine de mètres de la cache, utilisez la fonction compas pour localiser plus précisément sa position.
- Les trente derniers mètres sont certainement les plus difficiles pour trouver la cache. Un temps de réflexion s'impose afin de se mettre dans la peau

du *géocacheur* et imaginer où elle pourrait être dissimulée.

## **4. La cache est trouvée**

Vous y êtes, vous venez de trouver la cache ! Félicitations !

A ce moment là, il vous faudra lire les directives qui auront été demandées par le *géocacheur*. Vous pourrez alors déposer éventuellement un objet, en prendre un et signer le Log Book.

Dans ce Log Book vous renseignerez :

- Votre pseudo
- La date et l'heure de la découverte
- Un petit mot sur vos impressions

Refermer ensuite le récipient et assurez-vous de son étanchéité avant de le redissimuler.

Notez sur votre GPS la position de la cache, cette information pourra éventuellement être fournie au *géocacheur* afin de corriger la position.

Retournez à votre véhicule en utilisant la fonction TrackBack de votre récepteur GPS.

# **5. Signalez votre découverte**

En premier lieu, identifiez vous.

Dans la page d'accueil saisissez la référence de la cache.

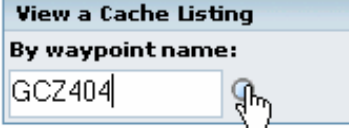

Pour signaler sa visite, il faut créer un « log ».

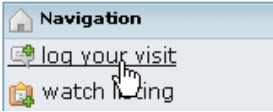

Dans la page de log, vous indiquerez ce que vous avez pris, ce que vous avez laissé.

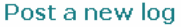

In reference to: Naurouze (Traditional Cache) Type of loa: Found it Date Logged: November  $\sqrt{27}$   $\sqrt{2006}$   $\sqrt{2006}$ Add a waypoint to the log  $\odot$ Comments: If you decide to encrypt the logs, text within brackets [like this] will not be encrypted. Mis/In: Photo/Picture Enlevé/Out: Cadre/Frame

#### Vous avez également la possibilité de crypter le « log ».

#### $\Box$  Encrypt this log entry

(You can make it unreadable unless someone chooses to translate it. Good to use if your how to find the cache)

Une fois le « log » rédigé, validez le.

Submit log entry

Vous aurez toutefois le loisir de le modifier en cliquant sur le bouton « edit log ».

Manuel du Geocaching